## Introduction to the predictnl function

Mark Clements

Karolinska Institutet

## Abstract

The predictnl generic function supports variance estimation for non-linear estimators using the delta method with finite differences for the partial derivatives. The function loosely extends the predict generic function.

Keywords: delta method,variance estimation.

## 1. Introduction

The delta method provides a general approach to calculate the variance (or standard errors) for a number of likelihood-based estimators. If we have an estimated vector of parameters  $θ$  with covariance matrix  $\hat{\Sigma}$  and a vector prediction function  $q(θ)$ , then the variance can be calculated using the delta method:

$$
\text{var}(g(\hat{\theta})) = \left(\left.\frac{\partial g(\theta)}{\partial \theta}\right|_{\theta=\hat{\theta}}\right)^{T} \hat{\Sigma} \left(\left.\frac{\partial g(\theta)}{\partial \theta}\right|_{\theta=\hat{\theta}}\right)
$$

Classical statistics tends to focus on analytical calculations for the partial derivatives. As an example, let  $g(\theta_i) = \exp(\theta_i)$  for the *i*th parameter; then  $\partial g(\theta_i)/\partial(\theta_i) = \exp(\theta_i)$  and  $\partial g(\theta_i)/\partial(\theta_j) = 0$  for  $i \neq j$ . We then have that  $\text{var}(g(\hat{\theta}_i)) = \text{diag}\left(\exp(\hat{\theta}_i)\right)^T \hat{\Sigma}$  diag  $\left(\exp(\hat{\theta})\right)$ . The partials can be calculated symbolically:

```
> thetahat <- c(0.1, 0.2)> Sigma \leq matrix(c(1, 0.3, 0.3, 1), 2, 2)
> print(partial <- D(expression(exp(theta)),"theta"))
exp(theta)
> partial <- diag(eval(partial,list(theta=thetahat)))
> var <- t(partial) %*% Sigma %*% partial
> data.frame(fit=exp(thetahat), se.fit=sqrt(diag(var)))
       fit se.fit
1 1.105171 1.105171
2 1.221403 1.221403
```
Note that we have calculated the standard errors by taking the square root of the diagonal of the matrix. We can also calculate the partials using finite differences, such that for a continuous function f

$$
f'(x) = \lim_{\epsilon \to 0} \frac{f(x + \epsilon) - f(x - \epsilon)}{2\epsilon}
$$

In R:

```
> myD <- function(f,x,eps=1e-5) (f(x+eps)-f(x-eps))/(2*eps)
> partial <- diag(myD(exp,thetahat))
> var <- t(partial) %*% Sigma %*% partial
> data.frame(fit=exp(thetahat),se.fit=sqrt(diag(var)))
```

```
fit se.fit
1 1.105171 1.105171
2 1.221403 1.221403
```
This gives the same estimates to six decimal places. We could also calculate these values using the predictnl command, which we now introduce.

The predictnl generic function provides a generalisation of the predict generic function to calculate standard errors. predictnl uses finite differences (or a user-supplied matrix) to calculate the partial derivatives. The basic call is predictnl(object, fun, newdata=NULL, ...) where fun takes the object as the first argument; newdata is an optional argument to fun, and other arguments ... are passed to fun. The object is required to have three methods: (i) vcov.class to extract the variance-covariance matrix of the estimated parameters; (ii) coef.class to extract the coefficients; and (iii) coef<-.class to set the coefficients. For the example above, we use a test class and define the three methods; note that the coef and coef<- methods are as per the default. We then define an object (named fit) of that class, define a prediction function expcoef which exponentiates the coefficients, and then call predictnl:

```
> library(rstpm2)
> vcov.test <- function(object) object$vcov
> coef.test <- function(object) object$coefficients # default
> "coef<-.test" <- function(object,value)
+ { object$coefficients <- value; object} # default
> fit <- structure(list(vcov=Sigma,coefficients=thetahat),class="test")
> expcoef <- function(object) exp(coef(object))
> predictnl(fit,expcoef)
       fit se fit
1 1.105171 1.105171
2 1.221403 1.221403
```
This gives the same output as before. Generic methods for vcov and coef are available for most regression models; a default implementations for coef  $\leq$  is provided in the rstpm2 package.

```
> rstpm2:::"coef<-.default"
function (x, value)
{
    x$coefficients <- value
    x
}
<bytecode: 0x55feaa8fbeb0>
<environment: namespace:rstpm2>
```
For another simple example, consider a linear regression with a single covariate, such that  $E(y) = \beta_0 + \beta_1 x_1$  for standard normal distributed  $x_1$  with homoscedastic standard normal errors. For a given outcome y, we want to find the value of x that solves  $y = \hat{\beta}_0 + \hat{\beta}_1 x$ .

```
> set.seed(123456)
> x1 < -rnorm(1000)> y \leftarrow \text{rnorm}(1000, x1)> fit < -lm(y^r x1)> invert <- function(object,newdata) {
+ thetahat <- coef(object)
+ (newdata$y-thetahat[1])/thetahat[2]
+ }
> predictnl(fit, invert, newdata=data.frame(y=seq(0,2,by=0.5)))
          fit se.fit
1 0.007973223 0.03208338
2 0.505825537 0.03585955
3 1.003677852 0.04540490
4 1.501530166 0.05793476
```

```
5 1.999382481 0.07190551
```
We can also calculate average values across the sample under counterfactual exposures. We extend the previous example to include a second Bernoulli-distributed covariate  $x_2$  with  $p =$ 0.5, where  $E(y) = \beta_0 + \beta_1 x_1 + \beta_2 x_2$ . We may be interested in calculating the marginal estimators  $E(y|x_2 = 0)$ ,  $E(y|x_2 = 1)$  and  $E(y|x_2 = 1) - E(y|x_2 = 0)$ , where the expectations are across the full dataset<sup>[1](#page-2-0)</sup>. Then:

```
> set.seed(123456)
> x1 < -rnorm(1000)> x2 < - rbinom(1000, 1, 0.5)> y \leftarrow \text{norm}(1000, x1+x2)> fit <- lm(y<sup>\sim</sup>x1+x2)
> standardise <- function(object,newdata) mean(predict(object,newdata))
> predictnl(fit, standardise, newdata=data.frame(x1,x2=0))
```
<span id="page-2-0"></span><sup>&</sup>lt;sup>1</sup>Under suitable causal assumptions, we could re-write the three estimators as  $E(y|\text{do}(x_2) = 0)$ ,  $E(y|\text{do}(x_2) = 1)$  and  $E(y|\text{do}(x_2) = 1) - E(y|\text{do}(x_2) = 0)$ .

```
fit se.fit
1 0.0752667 0.04430177
> predictnl(fit, standardise, newdata=data.frame(x1,x2=1))
       fit se.fit
1 0.9659855 0.04547089
> standdiff <- function(object,newdata)
+ standardise(object,transform(newdata,x2=1))-
         standardise(object,transform(newdata,x2=0))
> predictnl(fit, standdiff, newdata=data.frame(x1))
       fit se.fit
```
1 0.8907188 0.06353538

As a final example, we consider modelling for additive interaction contrasts using rstpm2. Consider a time-to-event variable T with two binary exposures  $x_1$  and  $x_2$ . Adapting the formulations from Rothman et al (Modern Epidemiology, third edition, 2008) to time-dependent outcomes, the interaction contrast  $\text{IC}(t)$  and relative excess risk for interaction RERI(t) can be calculated by

$$
IC(t) = Pr(T \le t|x_1 = 1, x_2 = 1) - Pr(T \le t|x_1 = 1, x_2 = 0) - Pr(T \le t|x_1 = 0, x_2 = 1) + Pr(T \le t|x_1 = 0, x_2 = 0)
$$
  
= -(S(t|x\_1 = 1, x\_2 = 1) - S(t|x\_1 = 1, x\_2 = 0) - S(t|x\_1 = 0, x\_2 = 1) + S(t|x\_1 = 0, x\_2 = 0))  
RERI(t) = 
$$
\frac{Pr(T \le t|x_1 = 1, x_2 = 1) - Pr(T \le t|x_1 = 1, x_2 = 0) - Pr(T \le t|x_1 = 0, x_2 = 1) + Pr(T \le t|x_1 = 0, x_2 = 0)}{Pr(T \le t|x_1 = 0, x_2 = 0)}
$$
  
= 
$$
-\frac{S(t|x_1 = 1, x_2 = 1) - S(t|x_1 = 1, x_2 = 0) - S(t|x_1 = 0, x_2 = 1) + S(t|x_1 = 0, x_2 = 0)}{1 - S(t|x_1 = 0, x_2 = 0)}
$$

where  $S(t|x_1, x_2)$  is the survival function.

As an empirical example, we can use the brcancer dataset with the randomised hormonal therapy (variable hormon, encoded 0 and 1) and stage (1 vs 2–3; variable x4.23 encoded TRUE and FALSE). The research question is whether there is a more than additive interaction between therapy and stage.

```
> brcancer2 <- transform(brcancer, x4.23=x4 %in% 2:3)
> fit1 <- stpm2(Surv(rectime,censrec==1)~hormon*x4.23,data=brcancer2,df=3)
> newd <- data.frame(hormon=0,x4.23=FALSE)
> RERI <- function(object, newdata,
+ var1, val1=1,
+ var2, val2=1) {
+ exp1 <- function(data) {data[[var1]] <- val1; data}
+ exp2 <- function(data) {data[[var2]] <- val2; data}
+ s11 <- predict(object, newdata=exp1(exp2(newdata)), type="surv")
+ s10 <- predict(object, newdata=exp1(newdata), type="surv")
+ s01 <- predict(object, newdata=exp2(newdata), type="surv")
+ s00 <- predict(object, newdata, type="surv")
+ -(s11-s10-s01+s00)/(1-s00)
+ }
```

```
> times <- seq(0,2500,length=301)[-1]
> reri <- predictnl(fit1,fun=RERI,newdata=transform(newd,rectime=times),
+ var1="hormon",var2="x4.23",val2=TRUE)
> with(reri, matplot(times,fit+cbind(0,-1.96*se.fit,+1.96*se.fit),
+ type="l",lty=c(1,2,2),col=1,
                   + xlab="Time since diagnosis", ylab="RERI"))
> abline(h=0,lty=3)
>
```
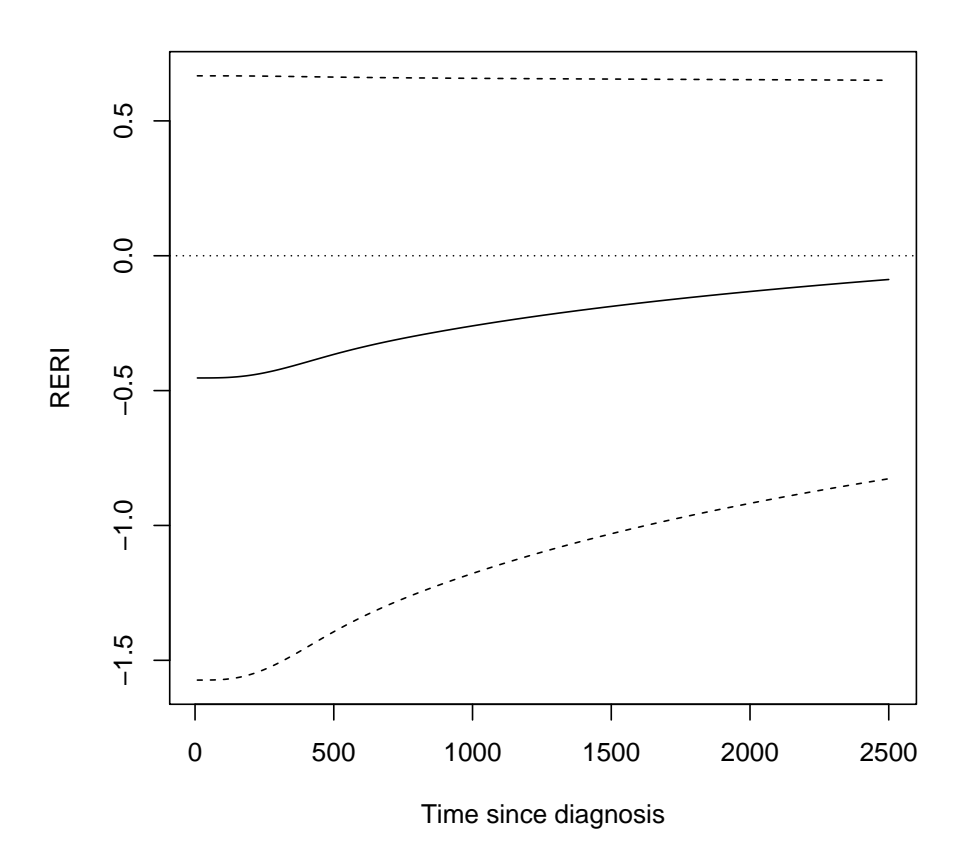

## Affiliation:

Mark Clements Department of Medical Epidemiology and Biostatistics Karolinska Institutet Email: [mark.clements@ki.se](mailto:mark.clements@ki.se)